**Zeichnen, drucken, mit Schrift gestalten**

## **Skizzieren und notieren – mit Sketchnotes Inhalte visualisieren**

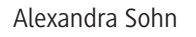

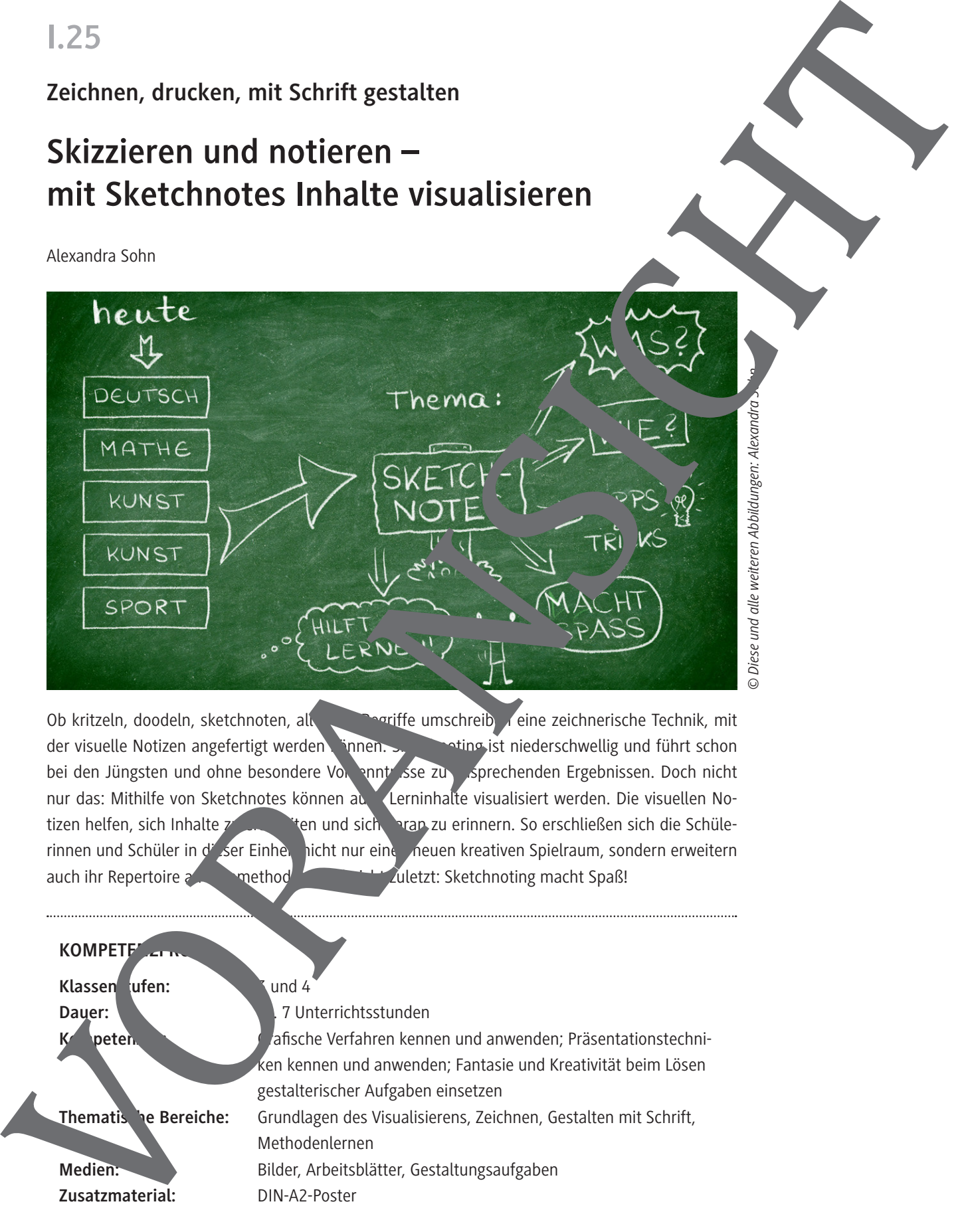

Ob kritzeln, doodeln, sketchnoten, all diese Begriffe umschreib deine zeichnerische Technik, mit der visuelle Notizen angefertigt werden können. Sketting ist niederschwellig und führt schon bei den Jüngsten und ohne besondere Vorkenntnisse zu ausgerechenden Ergebnissen. Doch nicht nur das: Mithilfe von Sketchnotes können auf Lerninhalte visualisiert werden. Die visuellen Notizen helfen, sich Inhalte zu erarbeiten und sich daran zu erinnern. So erschließen sich die Schülerinnen und Schüler in d<sup>er</sup> ser Einheit nicht nur einen neuen kreativen Spielraum, sondern erweitern auch ihr Repertoire and Lernmethoden. Und nicht zuletzt: Sketchnoting macht Spaß!

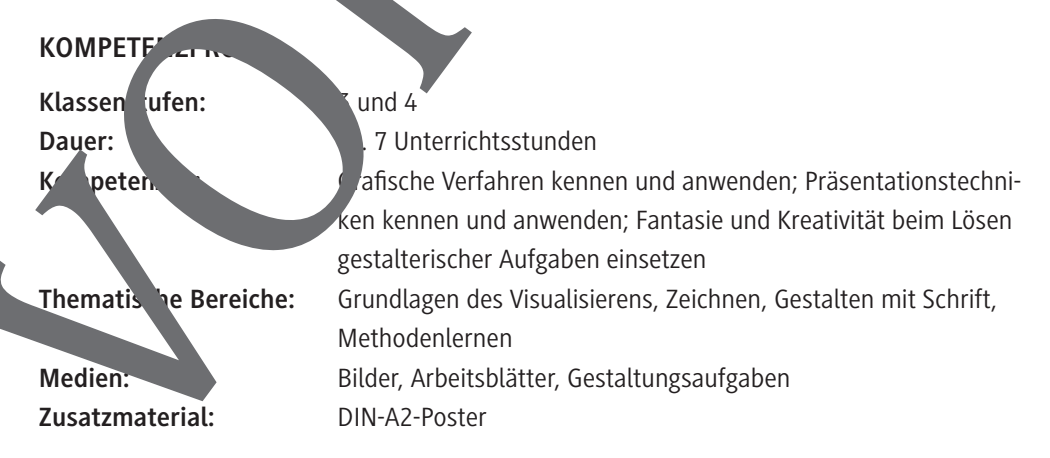

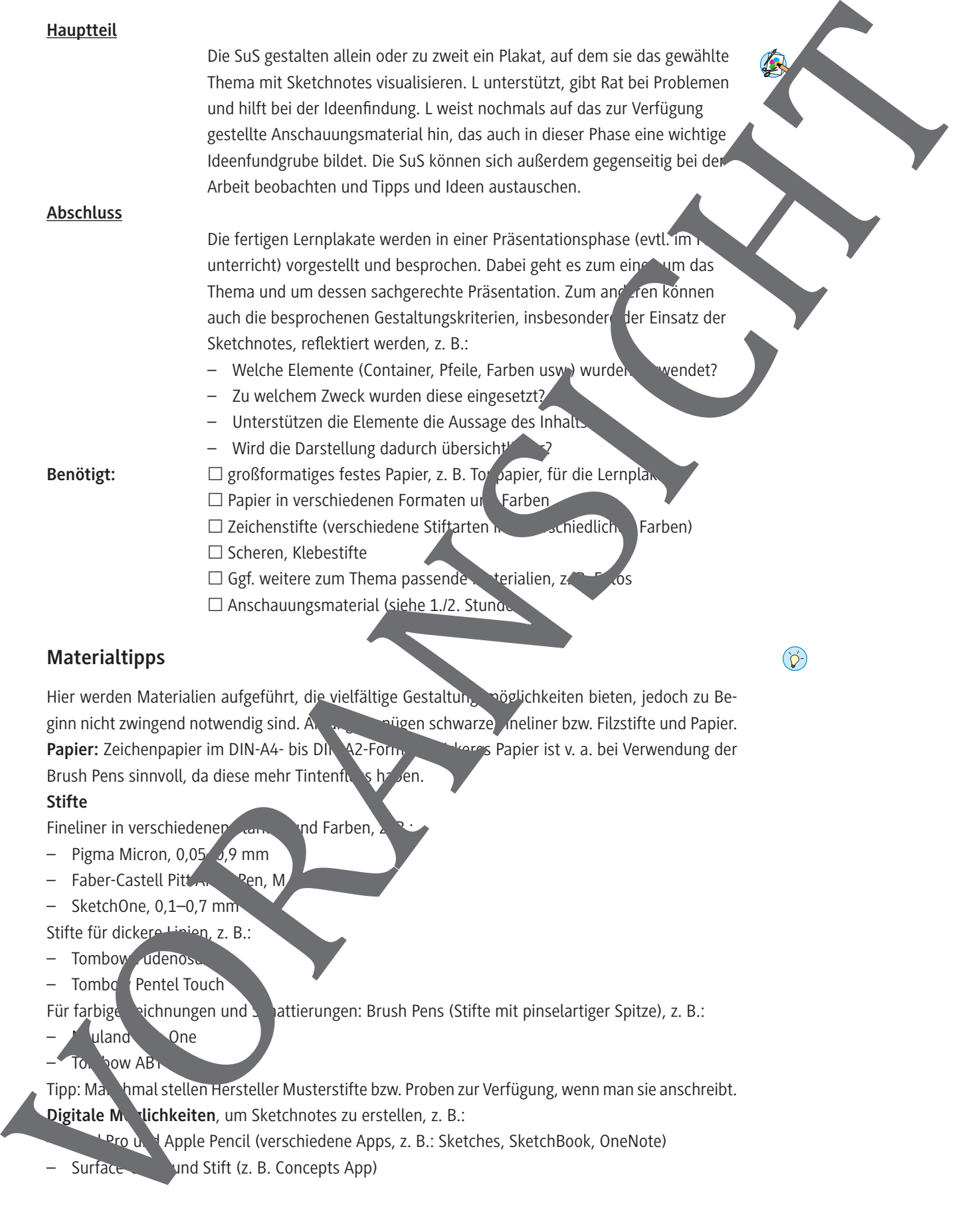

© RAABE 2021

## **Materialtipps**

Hier werden Materialien aufgeführt, die vielfältige Gestaltung möglichkeiten bieten, jedoch zu Beginn nicht zwingend notwendig sind. An anfangs gen schwarze Aneliner bzw. Filzstifte und Papier. Papier: Zeichenpapier im DIN-A4- bis DIN-A2-Formation Papier ist v. a. bei Verwendung der Brush Pens sinnvoll, da diese mehr Tintenfluss haben.

 $\square$  Anschauungsmaterial (siehe 1./2. Stunde

 $\Box$  Ggf. weitere zum Thema passende Materialien, z. B. Foros

### **Stifte**

Fineliner in verschiedenen Jahren, und Farben,

- Pigma Micron,  $0.05\sqrt{0.9}$  mm
- $-$  Faber-Castell Pitt  $\sim$  Pen, M
- SketchOne, 0,1–0,7 mm

Stifte für dickere Linien, z. B.:

- Tombow udenos
- Tombow Pentel Touch

Für farbige **Reichnungen und Schattierungen: Brush Pens (Stifte mit pinselartiger Spitze), z. B.:** 

uland One Tombow ABT

Tipp: Manchmal stellen Hersteller Musterstifte bzw. Proben zur Verfügung, wenn man sie anschreibt. Digitale M**odichkeiten**, um Sketchnotes zu erstellen, z. B.:

Pro und Apple Pencil (verschiedene Apps, z. B.: Sketches, SketchBook, OneNote)

# © RAABE 2021 **Von Kopf bis Fuß – Figuren und Bewegungen zeichnen** Nicht nur Gegenstände, auch Figuren kannst du mit wenigen Grundformen als Sketchnotes zeichnen. Hier siehst du, wie das geht. Aufgabe 1: Probiere es selbst aus! Zeichne auf einem leer **Blatt einfache Figuren** mit den Grundformen. Aufgabe 2: Können sich deine Figuren auch bewegen? Verändere sie so, dass sie gehen, rennen, springen, die Arme heben auch andere sie hier dazu. M 5<br>
World hruf Gogonstands, auch Figuren konnst du milt wenigen<br>
Grundformen dis Sketchnotes zeichnen. Her siehet du, wie das<br>
Skutter<br>
Skutter<br>
Marke <del>J. Conney Schen (Schen der Figuren Konney der Schen der Figuren Kanad</del>

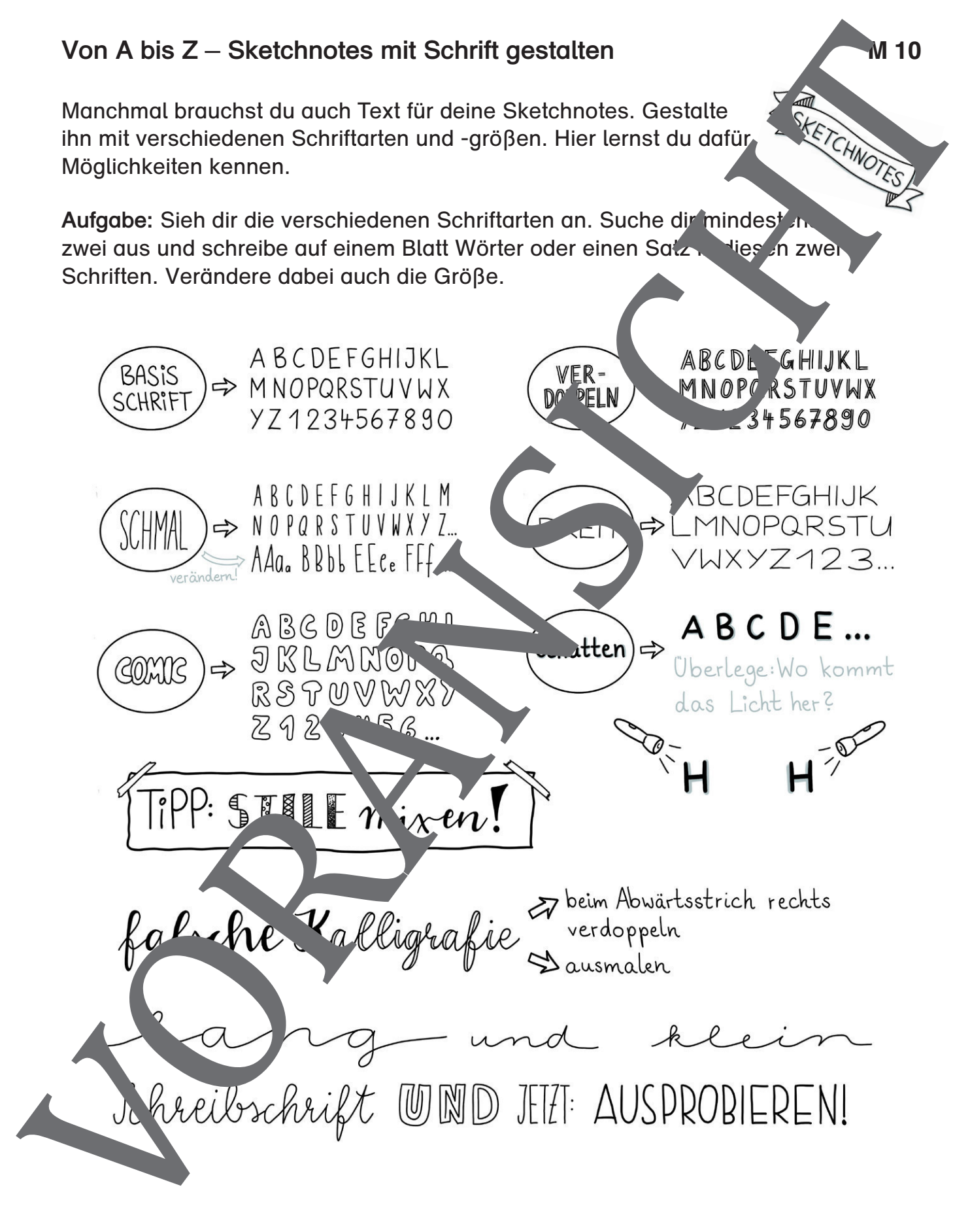

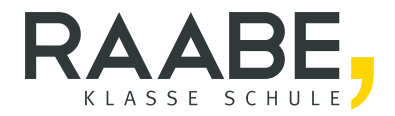

# **Sie wollen mehr für Ihr Fach?**  Bekommen Sie: Ganz einfach zum Download **im RAABE Webshop.**

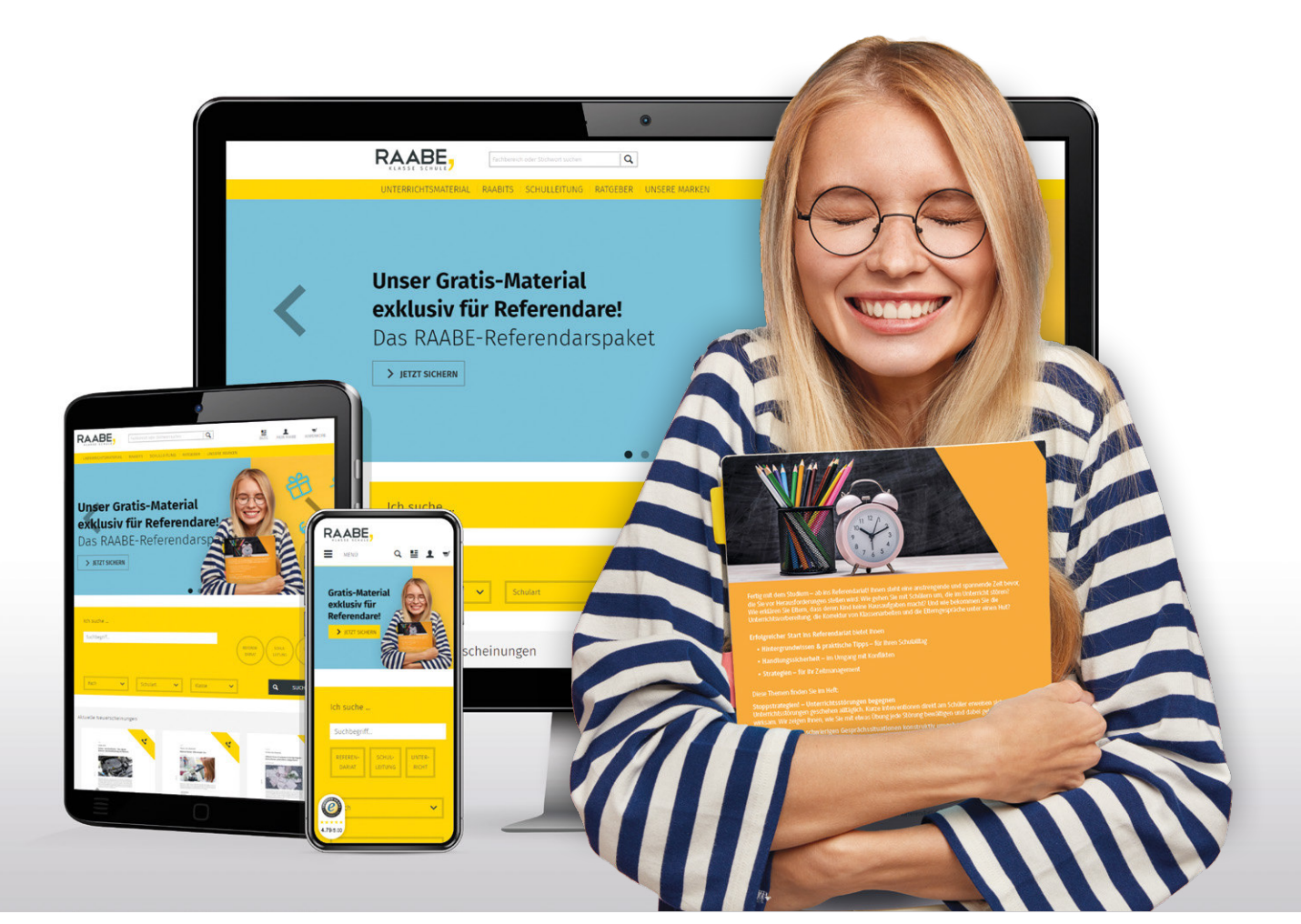

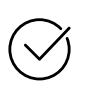

**Über 4.000 Unterrichtseinheiten** sofort zum Download verfügbar

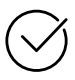

## **Exklusive Vorteile für Abonnent\*innen**

- 20 % Rabatt auf alle Materialien für Ihr bereits abonniertes Fach
- 10 % Rabatt auf weitere Grundwerke

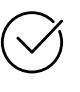

**Sichere Zahlung** per Rechnung, PayPal & Kreditkarte

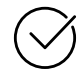

**Käuferschutz** mit Trusted Shops

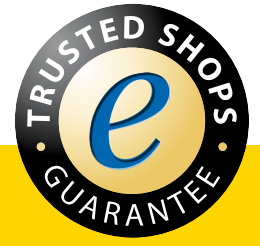

Jetzt entdecken: **www.raabe.de**